$$
F(s) = \frac{1 \cdot {^s(1 \cdot \cdots - s)(s^r + 1 \cdot {^s})}}{(s^r + 2 \cdots s + 1 \cdot {^s})(1 \cdots + s)^r} = F_r F_r F_r \rightarrow
$$
\n
$$
F_r(s) = \frac{1 \cdot \cdots - s}{1 \cdot \cdots + s} , F_r(s) = \frac{s^r + 1 \cdot {^s}}{s^r + 2 \cdots s + 1 \cdot {^s}}, F_r(s) = \frac{1 \cdot {^s}}{1 \cdots + s}
$$
\n
$$
F_r(s) = \frac{1 \cdots - s}{1 \cdots + s} = \frac{1 - \frac{s}{1 \cdots}}{1 + \frac{s}{1 \cdots}} \rightarrow H_r = H_\infty = 1 , \sigma_r = 1 \cdots : J_s
$$
\n
$$
G_r = H_r + H_\infty = r , G_r = H_\infty = 1,
$$
\n
$$
G_r = H_r - 1 = 1 , G_s = 1 , C_s = H_r + H_\infty = r
$$

 $k_1 = \cdot / \cdots \omega \rightarrow G_r k_1 = \cdot / \cdots \rightarrow R_r = \iota K \Omega$ ,  $G_r k_1 = G_s k_1 = \iota / \cdots \omega \rightarrow R_r = R_s = \iota K \Omega$ 

$$
F_{r}(s) = \frac{s^{r} + 1^{r}}{s^{r} + 0^{r} + 1^{r}} = \frac{\frac{s^{r}}{1^{r}} + 1^{r} + 1^{r}}{s^{r}} = \frac{H_{1} + H_{\infty}(\frac{s}{\omega})^{r}}{1 + \frac{1}{\omega}(\frac{s}{\omega}) + (\frac{s}{\omega})^{r}} \rightarrow \omega = 1^{r}, \frac{1}{\omega} = \frac{\omega \cdots}{1^{r}} : \rho s \text{ also } s \text{ is a constant.}
$$

 $\rightarrow \frac{C_1}{\sigma} k_1 = \cdots nF \rightarrow$ 

 $\mathcal{L}$ 

1 1  $\ddot{\phantom{0}}$ 

 $Q = \gamma$ ,  $H_{\infty} = \gamma$ ,  $H = \frac{1}{\gamma} \left( \frac{H}{H} \right)$ ,  $\alpha = \sqrt{\frac{H}{H}} = \frac{1}{\gamma}$ H 8  $\rightarrow$  Q =  $\gamma$ , H<sub>∞</sub> =  $\gamma$ , H<sub>−</sub> =  $\cdot/\cdot$   $\rightarrow$  <u>BS/HP</u>,  $\alpha = \sqrt{\frac{H}{H}} = \cdot/\gamma$ 

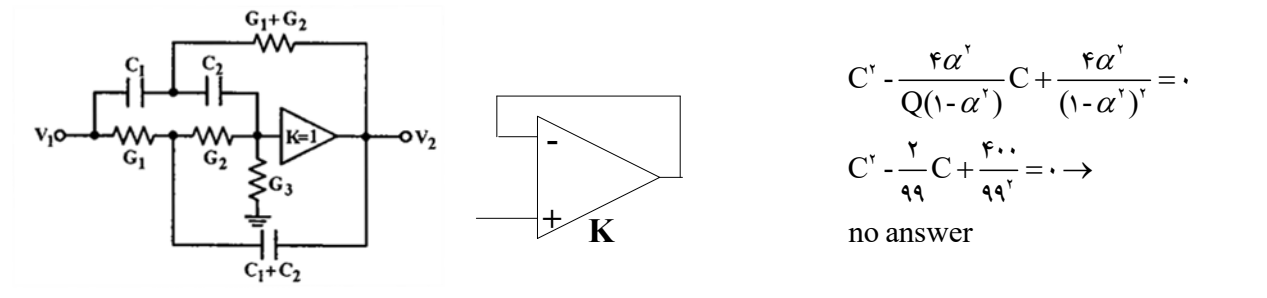

 $K = H_{\infty} = 1$ ,  $C_1 + C_2 = \lambda$ ,  $G_1 + G_3 = 10 / \text{AF}$ ,  $G_3 = 1$  $G^{\dagger}$  -  $fQ^{\dagger}$ ( $\cdot - \alpha^{\dagger}$ ) $G + fQ^{\dagger} \alpha^{\dagger} = \cdot \rightarrow G^{\dagger}$  -  $10 / \text{AF}$  $G + \cdot / 19 = \cdot \rightarrow G_{\tau} = \cdot / \cdot \cdot \cdot \cdot$ ,  $G_{\tau} = 10 / \text{AF}$  $994$ ,  $C_{\tau} = C_{\tau} = f$ C k nF k / C C nF , C C nF , G k / R / 1 2 2 1 2 1 2 1 2 1 100 0 00025 100 200 0 00396 252 5  $G_r k_r = \cdot / \cdots \cdot r$ ۵  $\rightarrow R_r = r$ ۹۶ /  $\cdot$ ۴ $K\Omega$  ,  $G_r k_r = \cdot / \cdots r$ ۵  $\rightarrow R_r = r K \Omega$  ,  $(G_1 + G_r) k_r = \cdot / \cdots r$ ۹۶  $\rightarrow$  ۲۵۲ / ۵ $\Omega$  $\mathsf{FQ}^\mathsf{r}(\mathsf{1}\text{-}\alpha^\mathsf{r})\mathrm{G} + \mathsf{FQ}^\mathsf{r}\alpha^\mathsf{r} = \cdot \to \mathrm{G}^\mathsf{r}$  -12/AF $\mathrm{G} + \cdot/\mathsf{19} = \cdot \to \mathrm{G}_\mathsf{r} = \cdot/\cdot\mathsf{111}$ ,  $\mathrm{G}_\mathsf{r} = \mathsf{12}/\mathsf{1134}$ ,  $\mathrm{C}_\mathsf{r} = \mathrm{C}_\mathsf{r} = \mathsf{F}_\mathsf{r}$  $\ddot{\phantom{0}}$ 

-١

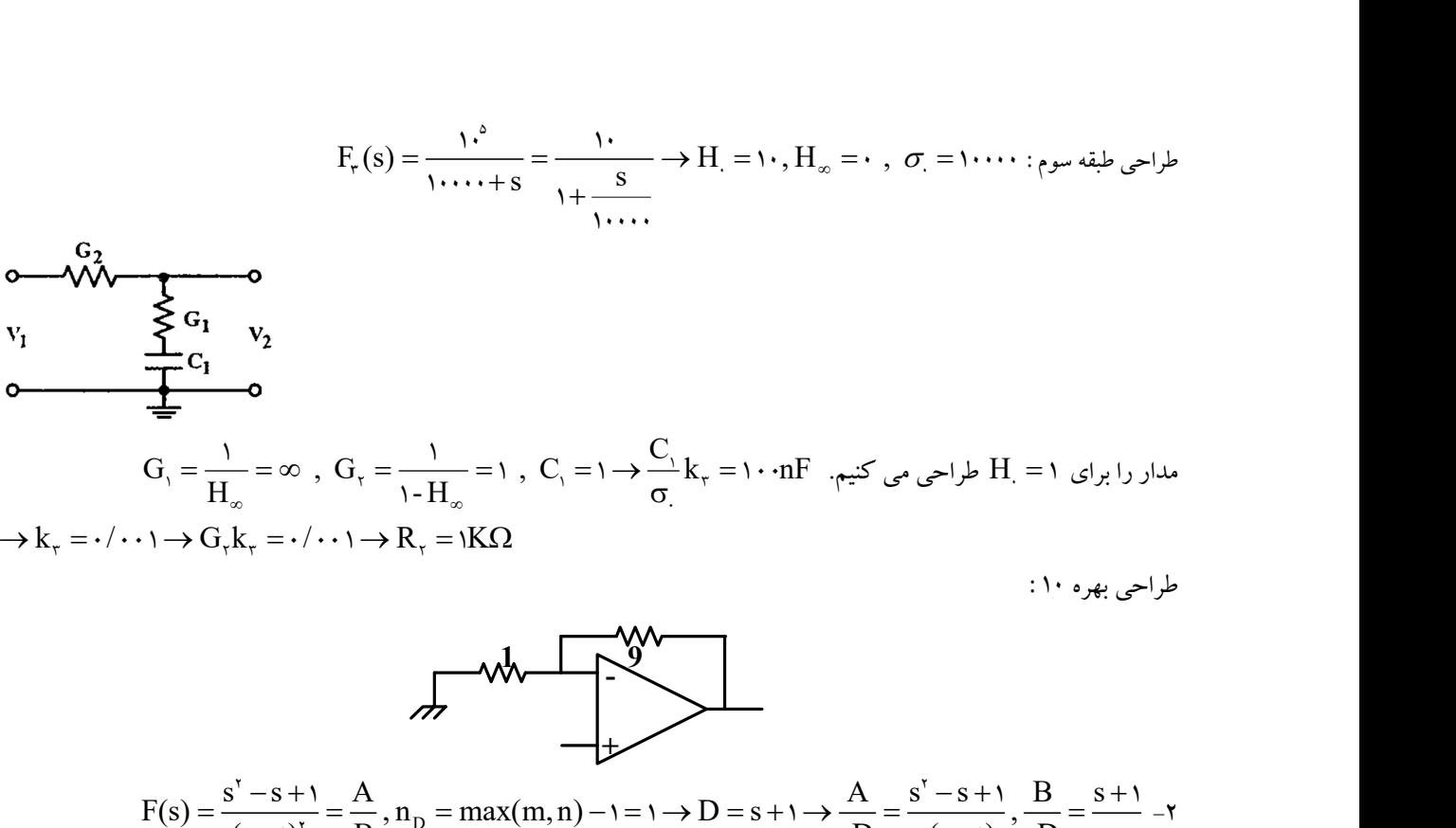

 $\rightarrow$  k<sub>r</sub> =  $\cdot$  /  $\cdot$   $\cdot$   $\rightarrow$  G<sub>r</sub> k<sub>r</sub> =  $\cdot$  /  $\cdot$   $\cdot$   $\rightarrow$  R<sub>r</sub> =  $\cdot$  K $\Omega$ 

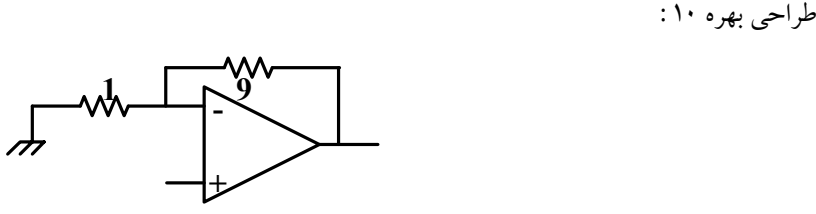

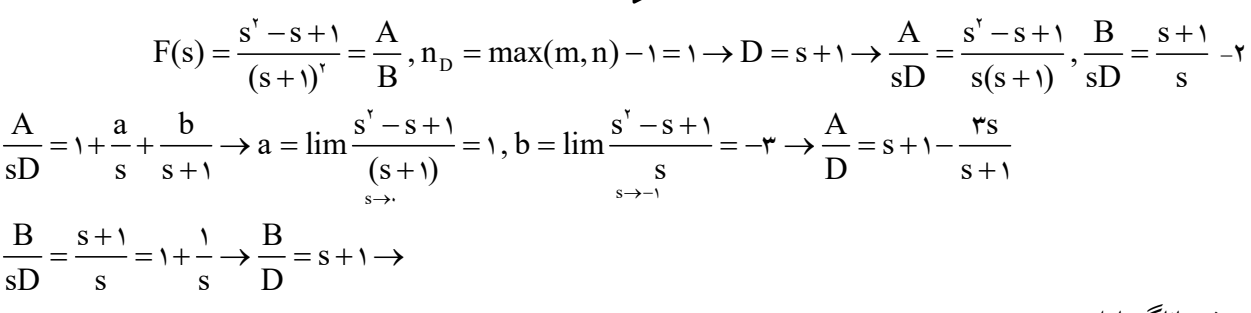

روش ياناگيساوا :

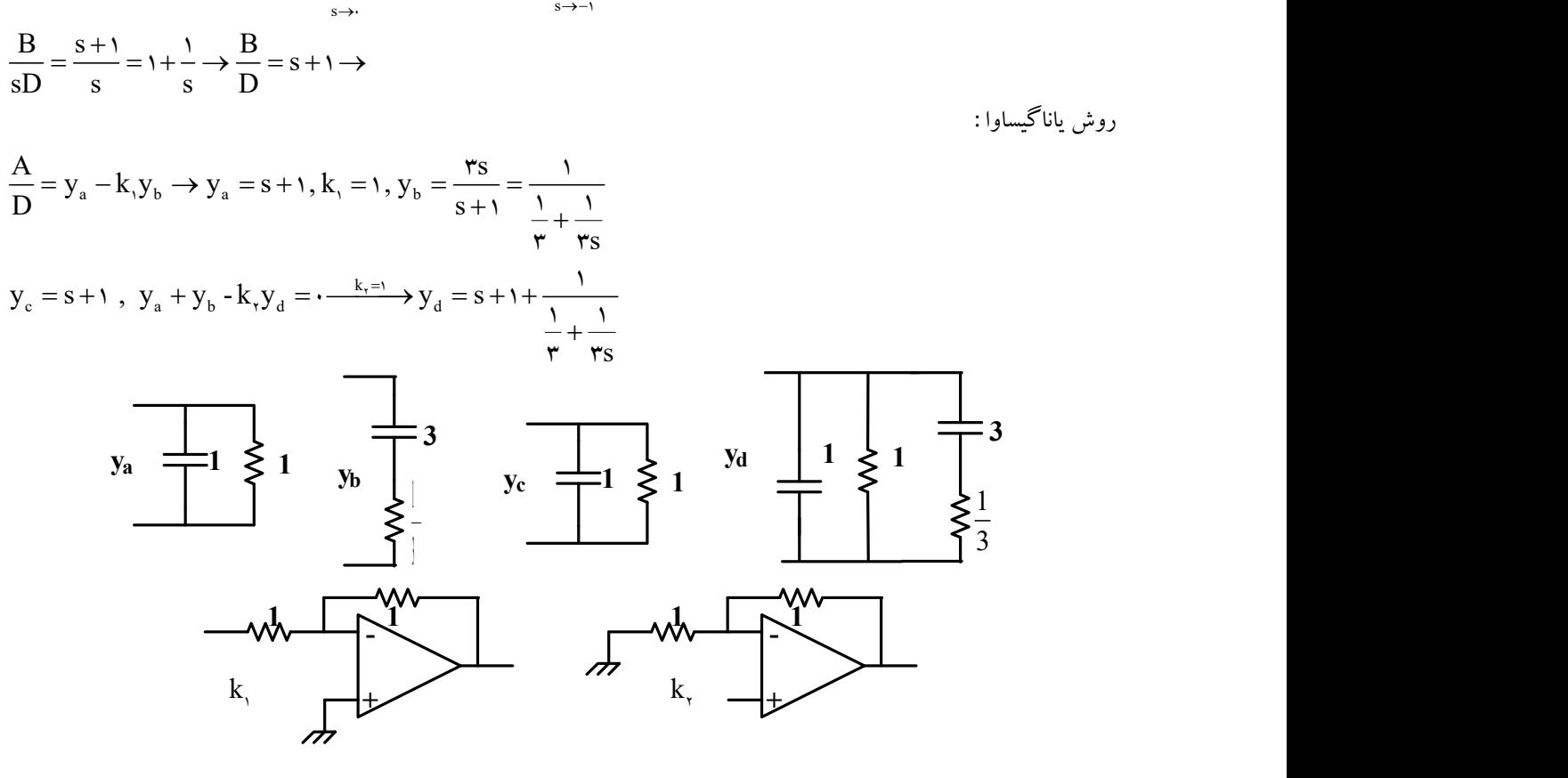

$$
\frac{B}{D} = s + 1 = y_f - y_c \rightarrow y_f = s + 1, y_c = , \frac{A}{D} = s + 1 - \frac{rs}{s + 1} = y_a - y_b \rightarrow y_a = s + 1
$$
:(*i*, *i*, *i*, *j*)  
\n
$$
y_b = \frac{rs}{s + 1} = \frac{1}{r} + \frac{1}{rs}, y_a + y_c + y_c = y_b + y_d + y_f \rightarrow s + 1 + y_c + \cdots = \frac{1}{r} + \frac{1}{rs} + y_d + s + 1 \rightarrow
$$
\n
$$
y_c = \frac{1}{r} + \frac{1}{rs}, y_d = \cdots
$$
\n
$$
y_a = \frac{1}{r} + \frac{1}{rs}, y_d = \cdots
$$
\n
$$
y_a = \frac{1}{r} + \frac{1}{rs}, y_d = \cdots
$$
\n
$$
y_a = \frac{1}{r} + \frac{1}{rs}, y_d = \cdots
$$
\n
$$
y_a = \frac{1}{r} + \frac{1}{rs}, y_d = \cdots
$$
\n
$$
y_a = \frac{1}{r} + \frac{1}{s} + \frac{1}{s} +
$$

 $\frac{\textbf{k}}{2}$  در اين حالت فيلتر بالاگذر است و از روش كوئر ۲ استفاده مى كنيم.از خود  $\textbf{y}_\text{rr}$  و يا عكس آن ، فاكتور — توليد نمي شود. پس اولين<br>S مقدار مقاومت است.

$$
y_{rr} = \frac{s^r + rs + 1}{s + r} = k, + \frac{1}{z}, \quad k_r = \lim_{\substack{s \to r \\ s \to r}} \frac{s^r + rs + 1}{s + r} = \frac{s + r}{s^r + r / \delta s} = \frac{1}{s^r + r / \delta s} = \frac{k}{s} + \frac{1}{y_r} \to k_r = \lim_{\substack{s \to r \\ s \to r}} \frac{s + r}{s} = \frac{s + r / \delta s}{s / \delta s} = \frac{s + r / \delta s}{s / \delta s} = \frac{s + r / \delta s}{s / \delta s}
$$

$$
\begin{array}{|c|l|}\n\hline\n\end{array}
$$
\n
$$
\begin{array}{|c|l|}\n\hline\n\end{array}
$$
\n
$$
\begin{array}{|c|l|}\n\hline\n\end{array}
$$
\n
$$
\begin{array}{|c|l|}\n\hline\n\end{array}
$$
\n
$$
\begin{array}{|c|l|}\n\hline\n\end{array}
$$
\n
$$
\begin{array}{|c|l|}\n\hline\n\end{array}
$$
\n
$$
\begin{array}{|c|l|}\n\hline\n\end{array}
$$
\n
$$
\begin{array}{|c|l|}\n\hline\n\end{array}
$$
\n
$$
\begin{array}{|c|l|}\n\hline\n\end{array}
$$
\n
$$
\begin{array}{|c|l|}\n\hline\n\end{array}
$$
\n
$$
\begin{array}{|c|l|}\n\hline\n\end{array}
$$
\n
$$
\begin{array}{|c|l|}\n\hline\n\end{array}
$$
\n
$$
\begin{array}{|c|l|}\n\hline\n\end{array}
$$
\n
$$
\begin{array}{|c|l|}\n\hline\n\end{array}
$$
\n
$$
\begin{array}{|c|l|}\n\hline\n\end{array}
$$
\n
$$
\begin{array}{|c|l|}\n\hline\n\end{array}
$$
\n
$$
\begin{array}{|c|l|}\n\hline\n\end{array}
$$
\n
$$
\begin{array}{|c|l|}\n\hline\n\end{array}
$$
\n
$$
\begin{array}{|c|l|}\n\hline\n\end{array}
$$
\n
$$
\begin{array}{|c|l|}\n\hline\n\end{array}
$$
\n
$$
\begin{array}{|c|l|}\n\hline\n\end{array}
$$
\n
$$
\begin{array}{|c|l|}\n\hline\n\end{array}
$$
\n
$$
\begin{array}{|c|l|}\n\hline\n\end{array}
$$
\n
$$
\begin{array}{|c|l|}\n\hline\n\end{array}
$$
\n
$$
\begin{array}{|c|l|}\n\hline\n\end{array}
$$
\n
$$
\begin{array}{|c|l|}\n\hline\n\end{array}
$$
\n
$$
\begin{array}{|
$$

$$
y_{rr} = \frac{s^{r} + rs + 1}{s + r} = k_{r} + \frac{1}{z_{r}} : k_{r} = \lim_{\substack{s \to r \\ s \to r}} \frac{s^{r} + rs + 1}{s + r} = \frac{1}{s} \times \frac{s + r}{s} = \frac{1}{s} \times \frac{s + r}{s} = \frac{k_{r}}{s} + z_{r} \rightarrow k_{r} = \lim_{\substack{s \to r \\ s \to r}} \frac{s + r}{s} = \frac{1}{s} \times \frac{s + r}{s} = \frac{1}{s} \times \frac{s + r}{s} = \frac{1}{s} \
$$

با تحليل مدار داريم :

$$
\frac{V_r}{X} = \frac{\gamma}{\gamma + \frac{1}{\gamma/\gamma_{\text{OS}}}} = \frac{\gamma/\delta s}{\gamma/\delta s + 1}, \quad \frac{X}{V_r} = \frac{(\gamma + \frac{1}{\gamma/\gamma_{\text{OS}}})||\frac{1}{\delta s}}{\frac{1}{\gamma/\gamma_{\text{OS}}}\sqrt{||\frac{1}{\delta s}||}} = \frac{\gamma/\delta s + 1}{s^{\gamma} + rs + 1} \rightarrow \frac{V_r}{V_r} = \frac{\gamma/\delta s}{s^{\gamma} + rs + 1}
$$

ضريب S در تابع تبديل  $\rm F_{v}$  برابر ٢/۵ خواهد بود كه بعدا آن را به يك مي رسانيم. يعني در جمع كننده نهايي ٠/۴ ولتاژ خروجي طبقه دوم را بكار مي بريم.

$$
\frac{B}{D} = s + \cdot / \Delta - \frac{\cdot / \Delta s}{s + \gamma}, \quad \frac{A}{D} = \frac{1}{s + \gamma} \rightarrow y_{\gamma\gamma} = s + \cdot / \Delta + \frac{\cdot / \Delta s}{s + \gamma}, \quad y_{\gamma} - \alpha y_{\gamma} = \frac{-s}{s + \gamma} : F_{\gamma} = \frac{1}{(s + \gamma)^{\gamma}} \quad \text{and} \quad \frac{A}{D} = \frac{1}{s + \gamma} \rightarrow y_{\gamma\gamma} = s + \cdot / \Delta + \frac{\cdot / \Delta s}{s + \gamma} \text{ and } \frac{A}{D} = \frac{1}{s + \gamma} \rightarrow y_{\gamma\gamma} = s + \cdot / \Delta + \frac{\cdot / \Delta s}{s + \gamma} \text{ and } \frac{A}{D} = \frac{1}{s + \gamma} \rightarrow y_{\gamma\gamma} = s + \cdot / \Delta + \frac{\cdot / \Delta s}{s + \gamma} \text{ and } \frac{A}{D} = \frac{1}{s + \gamma} \rightarrow y_{\gamma\gamma} = s + \cdot / \Delta + \frac{\cdot / \Delta s}{s + \gamma} \text{ and } \frac{A}{D} = \frac{1}{s + \gamma} \rightarrow y_{\gamma\gamma} = s + \cdot / \Delta + \frac{\cdot / \Delta s}{s + \gamma} \text{ and } \frac{A}{D} = \frac{1}{s + \gamma} \rightarrow y_{\gamma\gamma} = s + \cdot / \Delta + \frac{\cdot / \Delta s}{s + \gamma} \text{ and } \frac{A}{D} = \frac{1}{s + \gamma} \rightarrow y_{\gamma\gamma} = s + \cdot / \Delta + \frac{\cdot / \Delta s}{s + \gamma} \text{ and } \frac{A}{D} = \frac{1}{s + \gamma} \rightarrow y_{\gamma\gamma} = s + \cdot / \Delta + \frac{\cdot / \Delta s}{s + \gamma} \text{ and } \frac{A}{D} = \frac{1}{s + \gamma} \rightarrow y_{\gamma\gamma} = s + \cdot / \Delta + \frac{\cdot / \Delta s}{s + \gamma} \text{ and } \frac{A}{D} = \frac{1}{s + \gamma} \rightarrow y_{\gamma\gamma} = s + \cdot / \Delta + \frac{\cdot / \Delta s}{s + \gamma} \text{ and } \frac{A}{D} = \frac{1}{s + \gamma} \rightarrow y_{\gamma\gamma} = y_{\gamma\gamma} = y_{\gamma\gamma} = y_{\gamma\gamma} = y_{\gamma\gamma} = y_{\gamma\gamma} = y_{\gamma
$$

$$
\Rightarrow y_{1} = 0, \alpha y_{1} = \frac{s}{s+r} \xrightarrow{\alpha s} y_{1} = \frac{s}{s+r} = \frac{1}{1+\frac{1}{s}}, y_{1r} = \frac{s^{2}+rs+1}{s+r}
$$
\n
$$
y_{1r} = \frac{s^{2}+rs+1}{s+r} = k_{1}s + \frac{1}{z_{1}} \Rightarrow k_{1} = \lim_{\substack{s \to s \\ s \to s}} \frac{s^{2}+rs+1}{s(s+r)} = 1 \Rightarrow z_{1} = \frac{s+r}{s+1} = k_{1} + \frac{1}{y_{1}} \Rightarrow k_{1} = \lim_{\substack{s \to s \\ s \to s}} \frac{s+r}{s+1} = 1 \Rightarrow k_{1} = \lim_{\substack{s \to s \\ s \to s}} \frac{s+r}{s(s+r)} = 1 \Rightarrow k_{1} = \lim_{\substack{s \to s \\ s \to s}} \frac{s+r}{s(s+r)} = 1 \Rightarrow k_{1} = \lim_{\substack{s \to s \\ s \to s}} \frac{s+r}{s(s+r)} = 1 \Rightarrow k_{1} = \lim_{\substack{s \to s \\ s \to s}} \frac{s+r}{s(s+r)} = 1 \Rightarrow k_{1} = \lim_{\substack{s \to s \\ s \to s}} \frac{s+r}{s(s+r)} = 1 \Rightarrow k_{1} = \lim_{\substack{s \to s \\ s \to s}} \frac{s+r}{s(s+r)} = 1 \Rightarrow k_{1} = \lim_{\substack{s \to s \\ s \to s}} \frac{s+r}{s(s+r)} = 1 \Rightarrow k_{1} = \lim_{\substack{s \to s \\ s \to s}} \frac{s+r}{s(s+r)} = 1 \Rightarrow k_{1} = \lim_{\substack{s \to s \\ s \to s}} \frac{1}{s(s+r)} = 1 \Rightarrow k_{1} = \lim_{\substack{s \to s \\ s \to s}} \frac{1}{s(s+r)} = 1 \Rightarrow k_{1} = \lim_{\substack{s \to s \\ s \to s}} \frac{1}{s(s+r)} = 1 \Rightarrow k_{1} = \lim_{\substack{s \to s \\ s \to s}} \frac{1}{s(s+r)} = 1 \Rightarrow k_{1} = \lim_{\substack{s \to s \\ s \to s}} \frac{1}{s(s+r)} = 1 \Rightarrow k_{1} = \lim_{\substack{s \to s \\ s \to s}} \frac{1}{s(s+r)} = 1 \Rightarrow k_{1} = \lim_{\substack{s \to s \\ s \to s}} \frac{1}{s(s+r)} = 1 \Rightarrow k_{1} =
$$

$$
= \sqrt{\frac{1}{R}} \rightarrow \frac{R_{\circ}}{R_{\circ}} = \frac{\gamma}{\tau}
$$

 $\mathbf{X}_{\mathbf{y}} = \mathbf{X}_{\mathbf{y}} + \mathbf{X}_{\mathbf{y}} - \mathbf{X}_{\mathbf{y}} \parallel \mathbf{X}_{\mathbf{y}}$   $\mathbf{X}_{\mathbf{y}} + \mathbf{X}_{\mathbf{y}} - \mathbf{X}_{\mathbf{y}} \parallel \mathbf{X}_{\mathbf{y}}$ 

 $R_f$   $\qquad \qquad R_s$ 

 $\mathbf{R}_{\mathbf{y}}$   $\mathbf{R}_{\mathbf{z}}$ 

 $\overline{R_{\rm x} \parallel R_{\rm a}}$  -  $\overline{R_{\rm x}}$ 

با انتخاب مقاومت اول و دوم ، بقيهمقاومتها تعيين مي شوند.

 $\overline{r}$